Espace pédagogique de l'académie de Poitiers > Économie Gestion LGT > Enseigner > STMG cycle terminal > Systèmes d'Information de Gestion

<https://ww2.ac-poitiers.fr/ecolgt/spip.php?article477> -

## $\Xi$  : Cas Exonet Decathlon : Comment peut-on produire de l'information à partir de données contenues dans une base ?

publié le 10/01/2016

Découvrir les instructions du langage de requêtes SQL

*Descriptif :*

Le cas Exonet Decathlon publié sur le site du CERTA permet la découverte de l'écriture de requêtes grâce à l'assistant Access.

Le cas Exonet Decathlon publié sur le site du [CERTA](http://www.reseaucerta.org/exonet-decathlon-lid) <sup>n</sup> permet la découverte de l'écriture de requêtes grâce à l'assistant Access.

Un des points de vente de l'enseigne Decathlon est déplacé dans de nouveaux locaux. Il s'agit de récupérer toutes les informations nécessaires pour établir un plan de communication externe. Les élèves disposent de la base de données "Clients et Produits" qu'elle utilise dans chacun d'entre eux afin de vérifier si elle répond toujours aux contraintes souhaitées par l'enseigne.

Une vidéo présente la ressource ["Decathlon"](https://www.youtube.com/watch?v=1nLcTgXjKyw&feature=youtu.be) C, sur le langage d'interrogation des données.

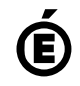

 **Académie de Poitiers** Avertissement : ce document est la reprise au format pdf d'un article proposé sur l'espace pédagogique de l'académie de Poitiers. Il ne peut en aucun cas être proposé au téléchargement ou à la consultation depuis un autre site.